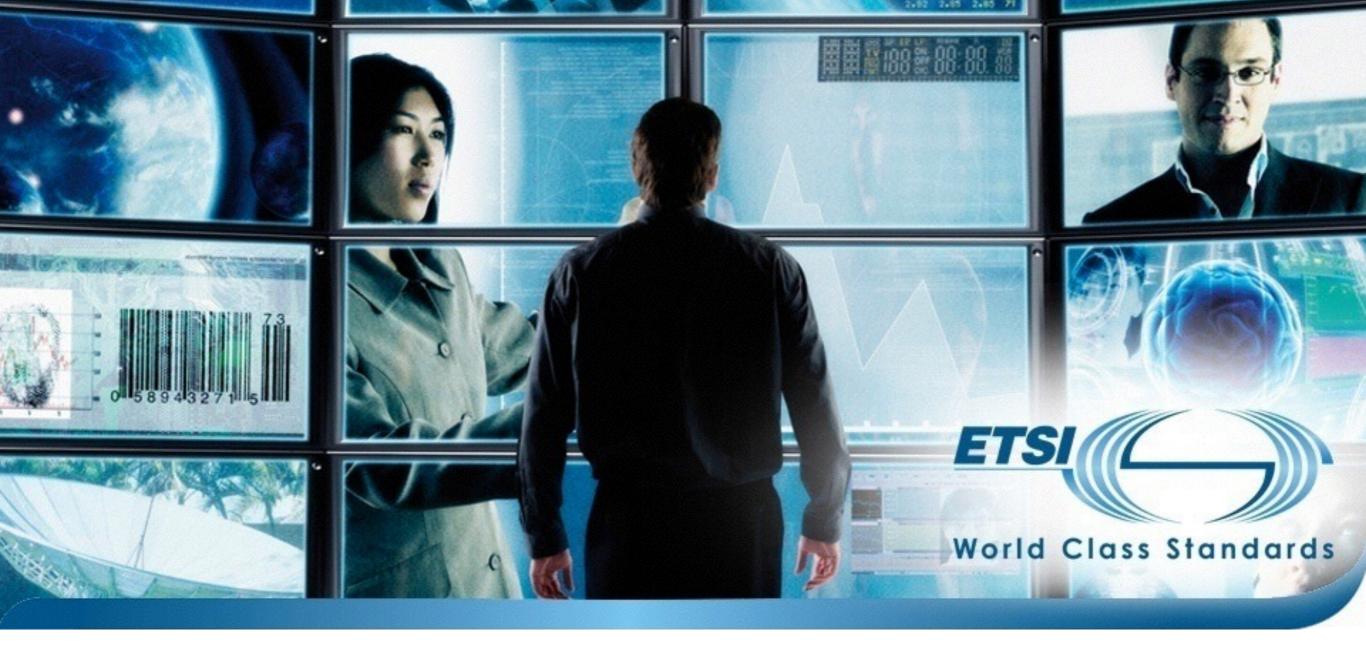

## STF 476: TDL Phase 2

### Status Report

### **Document History**

- 2014-11-26: Document submitted for SG #6
- 2014-09-25: Document submitted for MTS #63
  - long form for SG #5 / Technical Session, short form for MTS #63
- 2014-05-10: Document submitted for MTS #62
  - long form for SG #3 / Technical Session, short form for MTS #62
- 2014-03-19: Document submitted for SG #2

## Session and Milestone Planning

## Session Planning

- 6 sessions in total
- 2 sessions per milestone
  - 1 preparatory / debriefing
  - 1 finalising
- Homework and remote coordinated work in between

### Session Overview

- WK09 Feb 24-28 Session 1 @ETSI
- WK15 Apr 07-11 Session 2 @ETSI
- WK23 Jun 02-06 Session 3 @FOKUS
- WK36 Sep 01-05 Session 4 @ETSI
- WK42 Oct 13-17 Session 5 @Siemens
- WK49 Dec 01-05 Session 6 @ETSI

### Milestone 3 Timeline

- WK42 Oct 13-17 Session 5 @Siemens
  - 5 experts, 25 days, define roadmaps, prepare final drafts
- WK49 Dec 01-05 Session 6 @ETSI
  - 5 experts, 25 days, finalise final drafts
- WK50 Dec 15-19 Deliverables ready
- WK05 Jan 27-28 2015 MTS #64 @Ericsson

### Milestone Resources

- ~15 days/expert per milestone
  - assuming roughly equal resource allocation per expert
  - 2x4 days sessions, ~7 days homework
- Milestone 1: ~60 days planned, 44.5 used (4 experts)
- Milestone 2: ~75 days planned, 73/77.5 used\* (5 experts)
- Milestone 3: ~75 days planned, 90.5/106 available\*\* (5 experts)

- \* 4.5 from extension for Part 4
- \*\* 50 days allocated for two sessions, ~80 days used after Session 6 (TAM unavailable ATM)

### Session Summaries

## Session 5 Summary

- Goals
  - Part 1: address outstanding items (time, data), technical review, validation
  - Part 2: align with Part 1, outstanding constructs, update example, notation
  - Part 3: address outstanding items (multiple inheritance, etc.)
  - Part 4: extend integration (time, data), prepare evaluation
  - Plan milestone timeline

### Part 1

# Fixed, Improved, Consolidated, ...

| EDITOR | NOTE: The document represents the current status of work on the TDL meta-model as follows. Items<br>uncovered in this draft are marked "(open)". |
|--------|----------------------------------------------------------------------------------------------------|
| FOUND  | ATION                                                                                                    |
|        | ElementImport                                                                                                    |
|        | distinguish between package import and import of elements from one package                                                                       |
| DATA   |                                                                                                    |
|        | DataSet                                                                                                    |
|        | rename to DataType                                                                                                    |
|        | DataInstance                                                                                                    |
|        | shall they be <u>nackagable</u> ? Yes                                                                                                    |
|        | AnyValue                                                                                                    |
|        | considered only within a DataInstanceSpecification, not as a special DataInstance                                                                |
|        | TupleElement                                                                                                    |
|        | term "tuple" might be not well understood, change to Member                                                                                      |
|        | introduce distinction of mandatory/optional elements, isOptional: Boolean = false                                                                |
|        | TupleElementInstance                                                                                                    |
|        | change to MemberAssignment                                                                                                    |
|        | shall refer to a special kind of DataInstanceSpecification (without variables) instead of a DataInstance                                         |
|        | StructuredDataType                                                                                                    |
|        | relax tupleElement[1*] multiplicity to [*]                                                                                                    |
|        | DataInstanceSpecification                                                                                                    |
|        | change to "DataUseSpec"                                                                                                    |
|        | handle nested structured data instances for constants, proxies and function return values                                                        |
|        | StaticDataInstanceSpec                                                                                                    |
|        | add new class to denote static expressions, used when defining structured data instances                                                         |

|                             | uncovered             | document represents th<br>in this draft are marked | e current status of work on the TDL meta-model as follows. Items "(open)".                                                                             |  |
|-----------------------------|-----------------------|----------------------------------------------------|----------------------------------------------------------------------------------------------------|--|
| FOUNDATION<br>ElementImport |                       |                                                    | TEST BEHAVIOUR                                                                                                    |  |
|                             |                       | uish between package ir                            |                                                                                                    |  |
|                             |                       | <i>F</i>                                           | componentInstance shall be mandatory, i.e. [1]                                                                                                    |  |
| DATA                        | DataSet               |                                                    | TestDescriptionReference                                                                                                    |  |
|                             |                       | to DataType                                        | check to include DataInstanceSpec                                                                                                    |  |
|                             | DataInsta             |                                                    | Assert                                                                                                    |  |
|                             | shall th              |                                                    |                                                                                                    |  |
|                             | AnyValue              | ,                                                  |                                                                                                    |  |
|                             | conside               |                                                    | to Verdict, treat as predefined instances                                                                                                    |  |
|                             | TupleElen<br>term "t  | > Tim<br>TimeLabe                                  | e and TimeValue kept in MM to allow specification of time unit                                                                                         |  |
|                             | introdu               | do not do                                          |                                                                                                    |  |
|                             | TupleElen             |                                                    |                                                                                                    |  |
|                             | change                |                                                    | kept as it is to have this flexibility of data, e.g. defining functions over time labels, passing<br>as parameters of a test description               |  |
|                             | shall re              |                                                    | pecial TimeLabelSpec to use time labels in functions                                                                                                   |  |
|                             | Structure<br>relax tu | ! -> 1                                             | this suggestion requires to duplicate some parts, which does not seem sensible; the<br>ty can be provided with the more general DataInstanceSpec       |  |
|                             | DataInsta             |                                                    |                                                                                                    |  |
|                             | change                |                                                    | nake TimeLabel packageable, i.e. keep them local in one test description<br>if a time label is a simple data instance, it is automatically packageable |  |
|                             | handle                |                                                    | h TimeLabel to AtomicBehaviour, remove from Behaviour                                                                                                  |  |
|                             | StaticData            | TimeCons                                           |                                                                                                    |  |
|                             | add nev               |                                                    | ce timeLabel needed?                                                                                                    |  |
| -                           | -                     |                                                    | sidered as derived from time constraint expression                                                                                                    |  |
|                             |                       | attach T                                           | TimeConstraint to AtomicBehaviour, remove from Behaviour                                                                                               |  |
|                             |                       |                                                    |                                                                                                    |  |

### TEST CONFIGURATION

ComponentInstance, ComponentType treat Variable similar to Timer, i.e. Variable is derived from ComponentType move GateInstance to ComponentType, treat like Timer and Variable

| •                                                            | RCP Application                                                                                                    |
|--------------------------------------------------------------|----------------------------------------------------------------------------------------------------|
| Add new                                                      | TDLan Specification Data {                                                                                                    |
| Scratch pad<br>Actions.tdlan2<br>Behaviour.tdlan2            | Type <u>NUMBER</u> ;<br>Type <u>BUTTON</u> ;                                                                                                    |
| Configuration.tdlan2<br>Configuration.tdlan2.<br>Data.tdlan2 | Type <u>MESSAGE</u> (optional f1 of type <u>NUMBER</u> , f2 of type <u>BUTTON</u> );                                                                                                    |
| Foundation.tdlan2<br>OpenIssues.tdlan2                       | Type <u>RESPONSE;</u><br>Type <u>PAYLOAD</u> (address of type <u>NUMBER</u> , payload of type <u>MESSAGE</u> );                                                                                                    |
|                                                              | <u>NUMBER</u> one;<br><u>NUMBER</u> two;<br><u>NUMBER</u> three;                                                                                                    |
|                                                              | <u>BUTTON</u> OK;<br><u>BUTTON</u> CANCEL;                                                                                                    |
|                                                              | <pre>MESSAGE m1 (f1 = one , f2 = OK);<br/>MESSAGE m2 (f1 = two , f2 = CANCEL);<br/>MESSAGE m3 (f1 = any NUMBER , f2 = CANCEL);<br/>MESSAGE m4 (f1 = any or no NUMBER , f2 = CANCEL);<br/>MESSAGE m5 (f1 = no NUMBER , f2 = CANCEL);</pre> |
|                                                              | <pre>PAYLOAD p1 (address = three , payload = m1(f1 = three) );</pre>                                                                                                    |
|                                                              | Use "data.ttcn3" as TTCN_DATA;                                                                                                    |
|                                                              | Map NUMBER to "type restrictedInteger" in TTCN_DATA as NUMBER_MAPPING;                                                                                                    |
|                                                              | <pre>Map MESSAGE to "type sessionMessage" in TTCN_DATA as MESSAGE_MAPPING with {    f1 mapped to "id" as F1_MAPPING;    f2 mapped to "name";</pre>                                                                                        |
|                                                              | }:                                                                                                    |

```
RCP Application
                  TDLan Specification Data {
  Add new...
Scratch pad
                       Type <u>NUMBER</u>;
Actions.tdlan2
                                                                            RCP Application
Behaviour.tdlan2
                                               NUMBER LNU,
Configuration.tdlan2
                          Add new...
Configuration.tdlan2.
                                               Time <u>SECONDS</u>;
                       Scratch pad
Data.tdlan2
                       Actions.tdlan2
Foundation.tdlan2
                                               SECONDS two_seconds;
OpenIssues.tdlan2
                       Behaviour.tdlan2
                       Configuration.tdlan2
                                               Type <u>BUTTON;</u>
                       Configuration.tdlan2.
                                               BUTTON OK;
                       Data.tdlan2
                       Foundation.tdlan2
                                               BUTTON CANCEL;
                       OpenIssues.tdlan2
                                               Type <u>VERDICT</u>;
                                               Verdict PASS of type <u>VERDICT</u>;
                                               Verdict FAIL of type <u>VERDICT</u>;
                                               VERDICT inconc;
                                               Type <u>MESSAGE</u> (optional f1 of type <u>NUMBER</u>, f2 of type <u>BUTTON</u>);
                                               <u>MESSAGE</u> m1 (f1 = one, f2 = OK);
                                               Action press : "press a button";
                                               Action pressFormally(b1 of type <u>BUTTON</u>) : "press a button formally";
                                               Function init() returns <u>NUMBER</u>;
                                               Function add(p1 of type <u>NUMBER</u>, optional p2 of type <u>NUMBER</u>) returns <u>NUMBER</u>;
                                               Function compress(p1 of type <u>NUMBER</u>) returns <u>MESSAGE</u>;
                                               Use "functions.ttcn3" as TTCN_FUNCTIONS;
                                               Map init to "init()" in TTCN_FUNCTIONS as INIT_MAPPING;
                                               Map add to "add()" in TTCN_FUNCTIONS as ADD_MAPPING with {
                                                    p1 mapped to "par1";
                                                    p2 mapped to "par2";
                                               };
```

```
RCP Application
               TDLan Specification Data {
  Add new
                                                         RCP Application
Scratch p
            Add new...
Actions.td
                               Component Type ct1 having {
Behaviour
                                   timer t1;
          Scratch pad
Configurat
          Actions.tdlan2
                                   timer t2;
Configurat
          Behaviour.tdlan2
                                   variable v1 of type MESSAGE;
Data.tdlan
          Configuration.tdlan2
Foundatio
                                   variable v2 of type NUMBER;
          Configuration.tdlan2.
OpenIssue
                                   gate gil of type gtl;
          Data.tdlan2
          Foundation.tdlan2
                                   gate gi2 of type gt1;
          OpenIssues.tdlan2
                               }
                               Test Configuration tc1 {
                                   create SUT sut of type ct1;
                                   create Tester tester of type ct1;
                                   connect sut.gi1 to tester.gi1;
                                   connect sut.gi2 to tester.gi2;
                               3
                               Test Description td1 (p1 of type <u>MESSAGE</u>) uses configuration tc1;
                               Test Description td2 (p2 of type <u>MESSAGE</u>) uses configuration tc1
                               Ł
                                   //execute td1(parameter = one);
                                   sut.gi1 sends one to tester.gi1;
                                   sut.gi1 sends one to tester.gi1 where it is assigned to v1;
                                                                                                                          <u>R</u>;
                                   sut.gi1 triggers one to tester.gi1;
                                   sut.gi1 sends call init() to tester.gi1;
                                   sut.gi1 sends call add(p1 = one, p2 = two) to tester.gi1;
                                   sut.gi1 sends call compress(p1 = one).f1 to tester.gi1;
                                   sut.gi1 sends parameter p2.f1 to tester.gi1;
                                   sut.gi1 sends parameter p2.f1(p1=PASS) to tester.gi1;
                                   sut.gi1 sends parameter p2.f2 to tester.gi1;
                                              p2 mapped to "par2";
                                          };
```

| •••     |                    | RCP Application                                                                                                    |
|---------|--------------------|----------------------------------------------------------------------------------------------------|
| Add new | , TDLan Specificat |                                                                                                    |
|         |                    | <pre>cion Data {</pre>                                                                                                    |
|         |                    | <pre>perform action : "press and hold button CANCEL" on component tester ; set verdict to PASS; assert OK ; assert CANCEL otherwise set verdict to FAIL ;</pre> |
|         |                    | <pre>execute td1(one); alternatively {     gate sut.gi1 is quiet for two_seconds;     } or {</pre>                                                              |

```
RCP Application
TDLan Specification Data {
  Add new
                                                              RCP Application
Scratch p
             Add new...
                                  Component Type ct1 having {
Actions.td
                                                                          RCP Application
Behaviour
           Scratch pa
                                                  tester.v1 = one;
Configurat
           Actions.tdl
                         Add new...
Configurat
                                                  hashes of
                                                                  add(a1
                                                                                      RCP Application
           Behaviour.t
Data.tdlan
                       Scratch pa
           Configurati
Foundatio
                       Actions.tdl:
           Configurati
                                     Add new...
                                                              execute td1(one);
OpenIssue
                       Behaviour.t
           Data.tdlan2
                                   Scratch pad
                       Configurati
           Foundation
                                   Actions.tdlan2
                       Configurati
           OpenIssue:
                                                              alternatively {
                                   Behaviour.tdlan2
                       Data.tdlan2
                                                                   gate sut.gi1 is quiet for two_seconds;
                                   Configuration.tdlan2
                       Foundation
                                                              } or {
                                   Configuration.tdlan2.
                       OpenIssue:
                                   Data.tdlan2
                                                                   sut.gi1 sends one to tester.gi1;
                                   Foundation.tdlan2
                                                                   tester.gi1 sends two to sut.gi1;
                                   OpenIssues.tdlan2
                                                              } or {
                                                                   component sut is quiet for two_seconds;
                                                                   component tester waits for two_seconds;
                                                              }
                                                              repeat two times {
                                                                   sut.gi1 sends one to tester.gi1;
                                                              }
                                                              run {
                                                                   repeat two times {
                                                                        sut.gi1 sends OK to tester.gi1;
                                                                   3
                                                              } in parallel to {
                                                                   sut.gi1 sends m1 to tester.gi1;
                                                              }
                                                              every two_seconds {
                                                                   sut.gi1 sends m1 to tester.gi1;
                                                              }
                                                         }
                                                     }
```

### Part 2

### Notational Conventions

### 4.3. Notational Conventions

The definition of the TDL Concrete Graphical Notation consists of both shapes and textual labels placed onto this shapes. Textual labels are differentiated into non-terminal textual labels and terminal textual labels. The production rule of a non-terminal textual label are specified by combination of EBNF symbols and OCL-like expressions to navigate over the abstract syntax metamodel of TDL.

### 4.3.1 Symbols and meanings for shapes

Shapes consist of outermost borders, compartments, and textual labels (i.e., non-terminal textual labels and terminaltextual labels). The conventions for this notation is the following:

- Non-terminal textual labels are typed in small captials (e.g., LABELPRODUCTIONRULE). The name of the label
  refers to equally named production rule that specifies how the result of the production rule is determined.
- Terminal textual labels are typed in normal characters. If a terminal textual label is typed in **bold**, bold font shall be used in the shape for that terminal textual symbol. (e.g., interaction, timer).
- The outermost border of a shape shall not be hidden.
- Compartments and non-terminal textual labels may be hidden to simplify the internal structure of the shape.
- Optional compartments are shaded in a light grey colour while optional non-terminal textual labels are typed in grey colour. Optionality of compartments and non-terminal textual labels is <u>dedicately</u> decided for each shape.
- If a non-terminal textual label is defined to be optional, the non-terminal textual label shall be shown if the surrounding compartment is shown and the corresponding non-terminal textual symbol production rule results in a non-empty string or a non-empty collection of strings.
- References to non-terminal textual procution rules external to the given shape are represented by the name of the referenced production rule enclosed in angle brackets (e.g., <REFERENCEDPROCUTIONRULE>).
- In case textual labels shall be repeated due to an upper value greater 1 of the element of the underyling metamodel, an informal statement in the Constraint section of the respective shape.
- A non-terminal textual label in between hashmarks dentotes a placeholder for a shape.

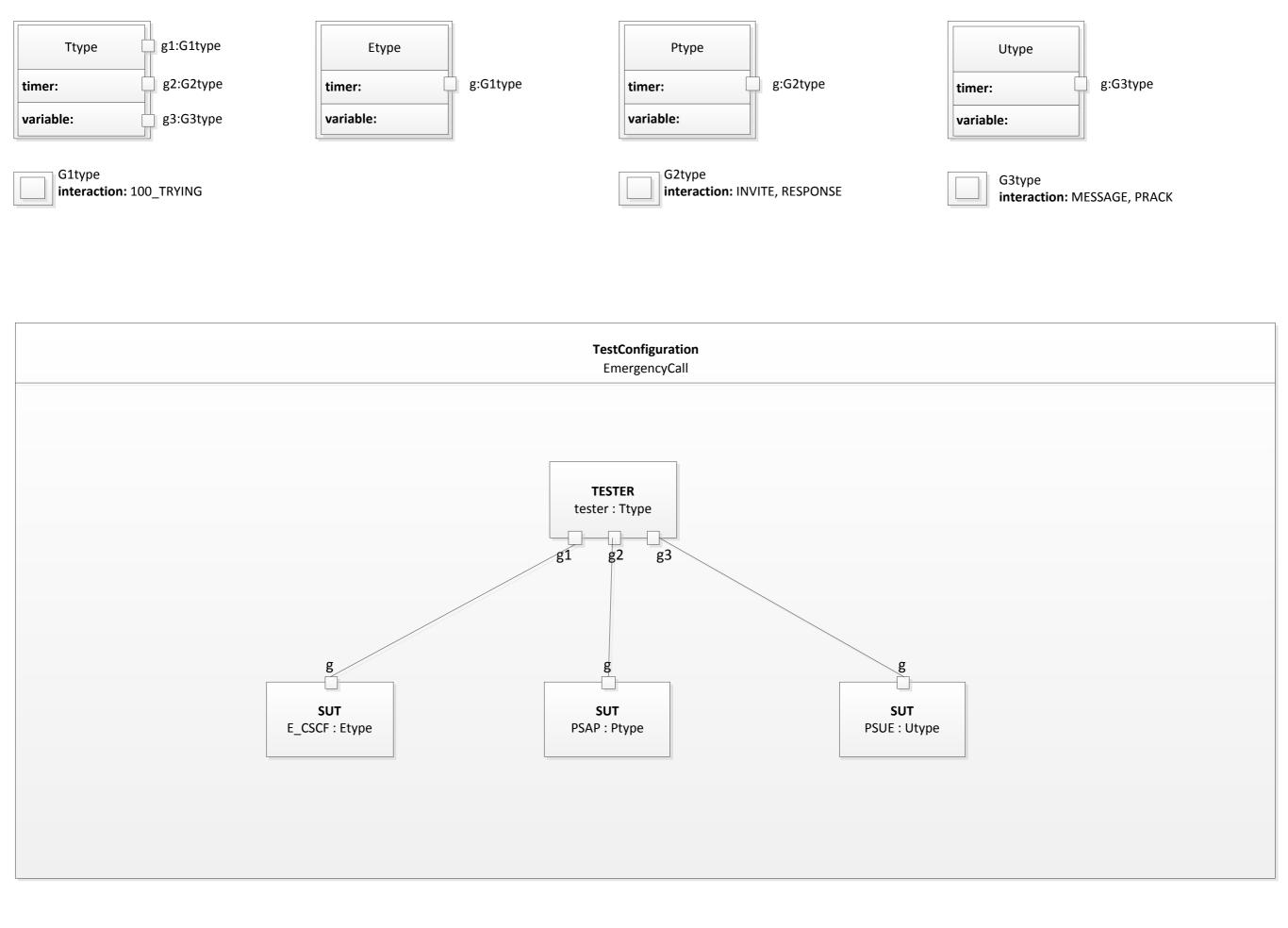

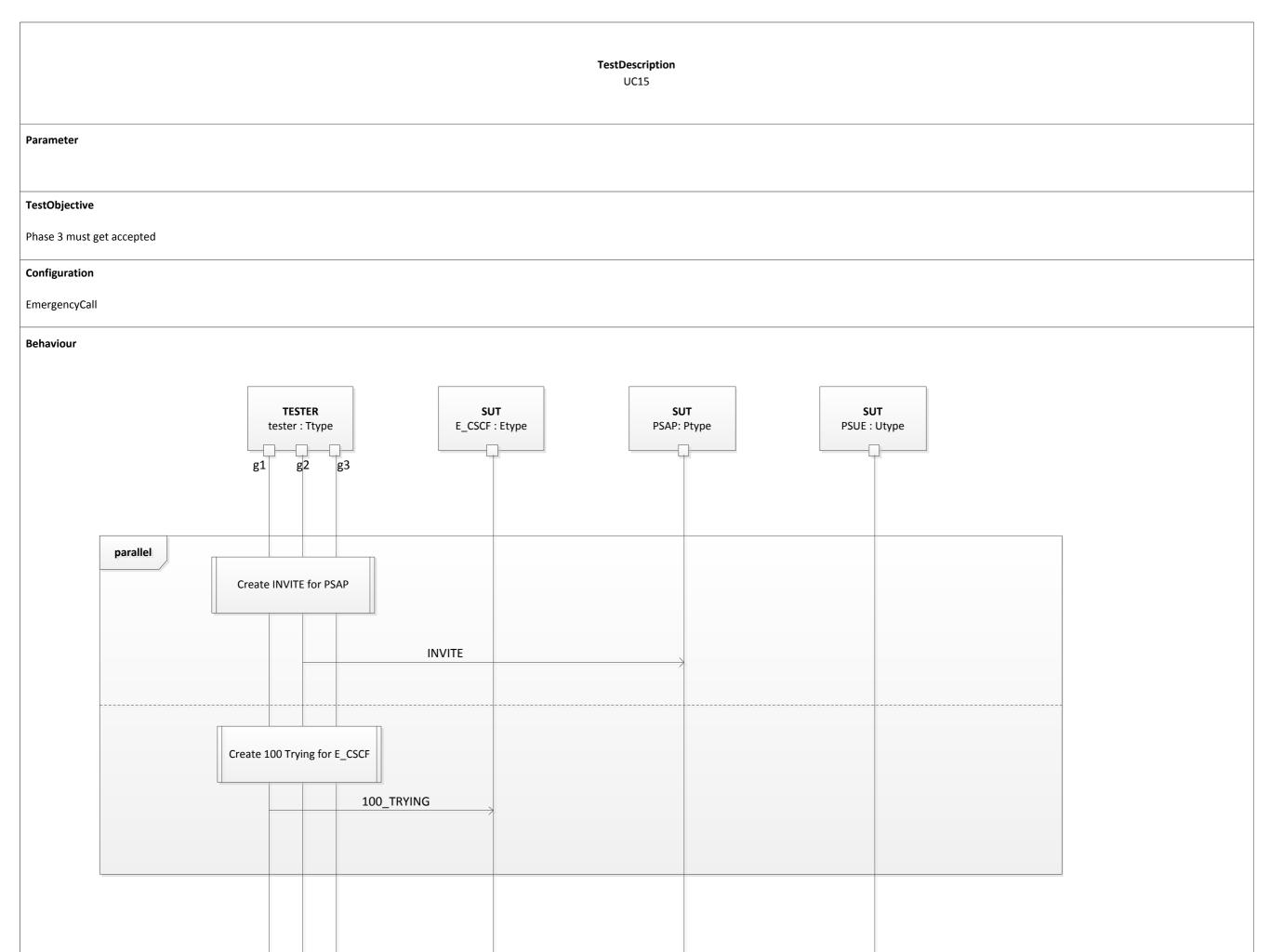

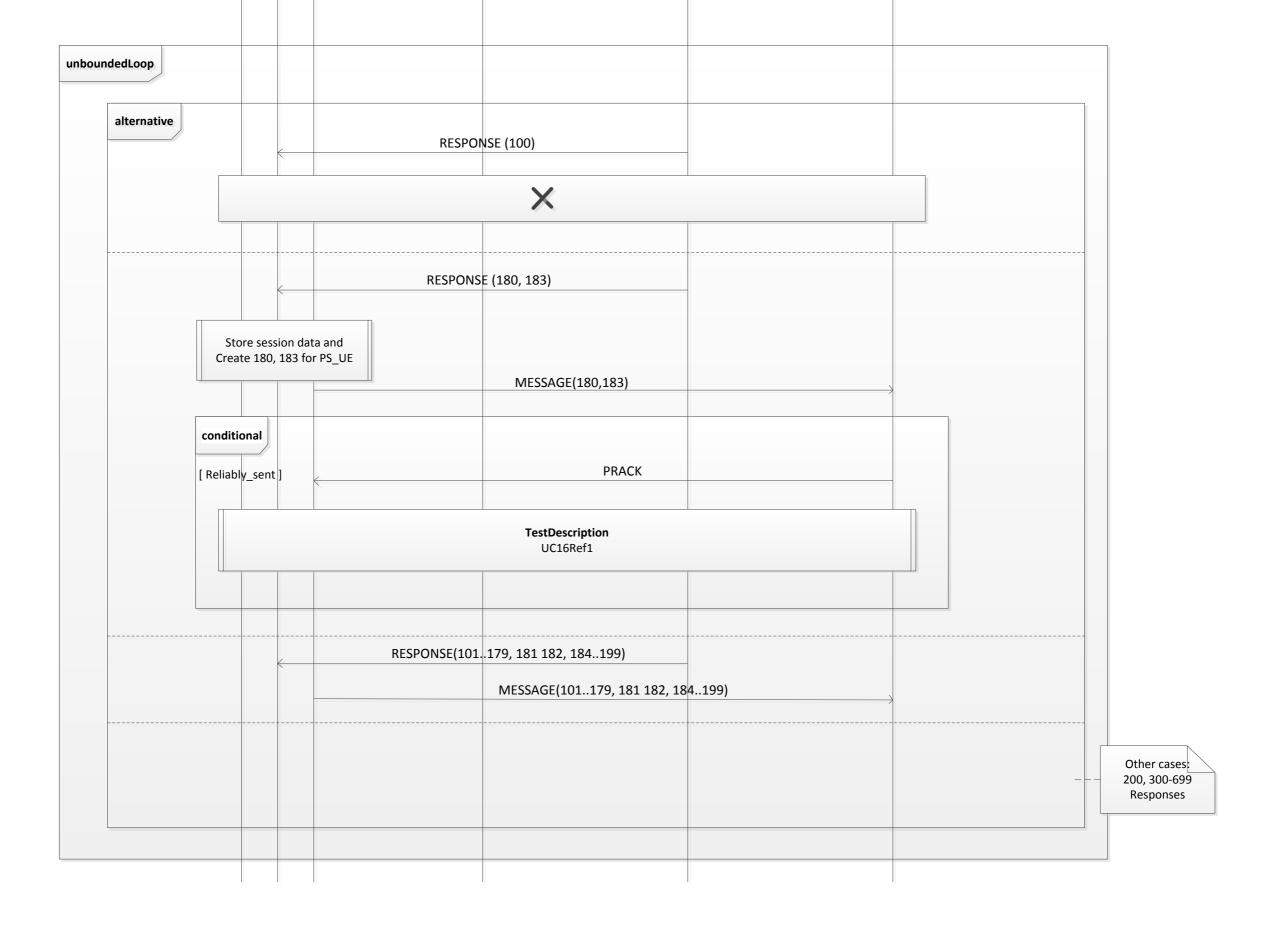

### Part 3

### Status

- Solved problems with multiple inheritance
  - multiple inheritance no longer used the meta-model
- Progress on introductory sections
- TDL XSD to be added once the meta-model is finalised

### Part 4

```
Data {
        type STRING;
        type NUMBER;
        type FILE containing
                PATH of type STRING,
                CONTENT of type STRING,
                SIZE of type NUMBER;
        STRING "/tmp/data.tplan2x";
        STRING "Package data { ... }";
        STRING data_path;
                                                                                                                                                                                                                                                                                     STF 476
                                                                                                                                                                                                           Page 1 of 12
        STRING data_content;
        STRING workspace_path;
                                                                                                                                                                                                           Technical Report
        NUMBER 20;
                                                                                                                                                                                                           Prepared for: ETSI CTI and ETSI MTS
        NUMBER data_size;
                                                                                                                                                                                                           Prepared by: Philip Makedonski (makedonski@informatik.uni-goettingen.de)
                                                                                                                                                                                                           6 Nov 2014
        FILE fileWithLiterals with
                PATH indicating value "/tmp/data.tplan2x",
                                                                                                                                                                                                           OVERVIEW
                CONTENT indicating value "Package data { ... }",
                SIZE indicating value 20
                                                                                                                                                                                                           Scope
                                                                                                                                                                                                           This document illustrates the application of the Advanced Test Objective Specification extension for the Test
                                                                                                                                                                                                           Description Language. It outlines the core concepts behind the extension and their application by means of
                                                                                                                                                                                                           the concrete syntax described in Part 4 of TDL.
        FILE fileWithSymbols with
                                                                                                                                                                                                           Advanced Test Objective Specification with TDL
                PATH indicating value data_path,
                                                                                                                                                                                                           Part 4 of TDL defines an extension for the specification of structured test objectives. Rather than rely on
                CONTENT indicating value data_content,
                                                                                                                                                                                                           external documents or informal text provided by the default test objective specification facilities of TDL, this
                                                                                                                                                                                                           extension enables users to describe test objectives in a more structured and formalised manner which can
                SIZE indicating value data_size
                                                                                                                                                                                                           enable subsequent generation of test description skeletons and consistency checking against test
                                                                                                                                                                                                           descriptions realising a given test objective. In addition, the structured approach to test objective specification
                                                                                                                                                                                                           also enables syntactical and semantical consistency checking of the test objectives themselves
}
                                                                                                                                                                                                           The abstract concepts (see Figures 1, 2, 3) and the concrete syntax (see Figures 4, 5, 6, BNF Production
                                                                                                                                                                                                           Rules) are based on TPLan to a large extent, as they also reflect concepts and practices already established at
                                                                                                                                                                                                           ETSI. The fundamental concept in the specification of a StructuredTestObjectives is the EventOccurrence
                                                                                                                                                                                                           which describes the occurrence of an abstract Event involving one or more Entities and an EventArgument.
                                                                                                                                                                                                           Events and Entities need to be defined in advance as part of the domain description which can then be reused
                                                                                                                                                                                                           across all StructuredTestObjective specifications in that domain. An EventArgument may either refer to a
                                                                                                                                                                                                           DataInstance for data already defined within TDL, or relying on a more light weight approach, describe data
                                                                                                                                                                                                           inline without the need to define all data types and instances in advance. Pre-defined data and inline data can
                                                                                                                                                                                                           be integrated to a certain degree in that inline data may refer to pre-defined data, but not the other way
                                                                                                                                                                                                           around. It is one of the goals of the case studies described below to evaluate the usage and need for both
                                                                                                                                                                                                           approaches to EventArgument specification. While there is a dedicated concrete syntax for the specification of
                                                                                                                                                                                                           a subset of pre-defined data for the purposes of the present study, in practice any concrete syntax or other
```

<sup>1</sup> TDL has no concept of literals, all DataInstances are symbolic representations of an underlying data type system. Depending on the mapping to the underlying data type system, symbols can be mapped to their literal representation.

means for specifying data in TDL may be used instead. EventOccurrence specifications are organised in the different compartments of a StructuredTestObjective, including InitialConditions, ExpectedBehaviour, and

FinalConditions

```
Test Purpose {
Data {
                                                                                       TP Id TP/2/1/1
    type STRING;
                                                                                       Test objective "Check file copy with predefined data"
    type NUMBER;
                                                                                       Reference "R010"
    type FILE containing
                                                                                       PICS Selection
         PATH of type STRING,
                                                                                       Initial conditions
         CONTENT of type STRING,
                                                                                       with {
         SIZE of type NUMBER;
                                                                                           the Editor opened
                                                                                       }
    STRING "/<u>tmp</u>/data.tplan2x";
                                                                                       Expected behaviour
    STRING "Package data { ... }";
                                                                                       ensure that {
    STRING data_path;
                                                                                           when {
    STRING data_content;
                                                                                               the User copies the fileWithLiterals
    STRING workspace_path;
                                                                                           }
                                                                                           then {
                                                                                               the Editor displays the fileWithSymbols with
    NUMBER 20;
                                                                                                    PATH indicating value workspace_path
    NUMBER data_size;
                                                                                           }
                                                                                       }
    FILE fileWithLiterals with
                                                                                   }
         PATH indicating value "/<u>tmp</u>/data.tplan2x",
         CONTENT indicating value "Package data { ... }",
                                                                                   Test Purpose {
         SIZE indicating value 20
                                                                                       TP Id TP/2/1/2
                                                                                       Test objective "Check file copy with inline data"
         ;
    FILE fileWithSymbols with
                                                                                       Reference "R011"
                                                                                       PICS Selection
         PATH indicating value data_path,
                                                                                       Initial conditions
         CONTENT indicating value data_content,
                                                                                       with {
         SIZE indicating value data_size
                                                                                           the Editor opened
         ;
                                                                                       }
}
                                                                                       Expected behaviour
                                                                                       ensure that {
                                                                                           when {
                                                                                               the User copies the fileWithLiterals
                                                                                           }
                                                                                           then {
                                                                                               the Editor displays a new file
                                                                                                    containing path indicating value "/home/workspace/data.tplan2x",
                                                                                                    containing content indicating value "",
<sup>1</sup> TDL has no concept of literals, all DataInstances are symbolic representations of an underlying data type system: Depending on the cating value 0
                                                                                                    ;
mapping to the underlying data type system, symbols can be mapped to their literal representation.
                                                                                           }
                                                                                       }
```

```
Test Purpose {
Data {
                                                                                    TP Id TP/2/1/3
    type STRING;
                                                                                    Test objective "Check file copy with mixed data"
    type NUMBER;
                                                                                    Reference "R012"
    type FILE containing
                                                                                    PICS Selection
        PATH of type STRING,
                                                                                    Initial conditions
        CONTENT of type STRING,
                                                                                    with {
        SIZE of type NUMBER;
                                                                                        the Editor having opened a new window
                                                                                    }
    STRING "/<u>tmp</u>/data.tplan2x";
                                                                                    Expected behaviour
    STRING "Package data { ... }";
                                                                                    ensure that {
    STRING data_path;
                                                                                        when {
    STRING data_content;
                                                                                            the User copies the fileWithLiterals
    STRING workspace_path;
                                                                                        }
                                                                                        then {
                                                                                            the Editor displays a new file
    NUMBER 20;
                                                                                                 containing path indicating value "/home/workspace/data.tplan2x" ,
    NUMBER data_size;
                                                                                                 containing content corresponding to data_content,
                                                                                                 containing size corresponding to data_size
    FILE fileWithLiterals with
                                                                                                 ;
        PATH indicating value "/<u>tmp</u>/data.tplan2x",
                                                                                        }
        CONTENT indicating value "Package data { ... }",
                                                                                    }
        SIZE indicating value 20
                                                                                    Final conditions
                                                                                    with {
    FILE fileWithSymbols with
                                                                                        the Editor closes the new window
        PATH indicating value data_path,
                                                                                            containing file derived from fileWithLiterals with
        CONTENT indicating value data_content,
                                                                                                PATH indicating value data_path
        SIZE indicating value data_size
                                                                                            ;
                                                                                    }
        ;
                                                                                }
```

}

<sup>&</sup>lt;sup>1</sup> TDL has no concept of literals, all DataInstances are symbolic representations of an underlying data type system. Depending on the mapping to the underlying data type system, symbols can be mapped to their literal representation.

type STRING; Test Purpose { type NUMBER; TP Id TP/2/1/3 type FILE containing Test objective "Check file copy with mixed data" PATH of type STRING, Reference "R012" CONTENT of type STRING, **PICS** Selection SIZE of type NUMBER; Initial conditions with { STRING "/tmp/data.tplan2x"; the Editor having opened a new window } STRING "Package data { ... }"; Expected behaviour STRING data\_path; ensure that { STRING data\_content; when { StructuredTestObjective] TP/2/1/3 the User copies the fileWithLiterals o name = TP/2/1/3 } objectiveURI (1) = then { description = "Check file copy with mixed data" the Editor displays a new file initialConditions (1) containing path indicating value "/home/workspace/data.tplan2x" , T to expectedBehaviour (1) containing content corresponding to data\_content, File Content of the second second containing size corresponding to data\_size name = Expected behaviour 1 annotation (1) } t, whenClause (1) } ThenClause (1) Final conditions V Isolation (EventSequence) with { 1 annotation (1) the Editor closes the new window 🔻 🐛 events (1) containing file derived from fileWithLiterals with File Contraction (Contraction) PATH indicating value data\_path 1) type for the second second seco ; t, eventReference (1) } } v t. eventArgument (1) V ILiteralValue] file o name = file Comment (2) ContentReference DataReference T Content (3) + content [1] \$\Phi\$ \$\Phi\$ [Content] path o name = path + content [1] value (1) rlying data type system. Depending on the ILiteralValue] "/home/workspace/data.tplan2x" マフ V description of the second second enta Content Value o name = content value (1)  $\Delta$ + content [\*] Comment (1) The content (1) LiteralValue LiteralValueReference dataInstance (1) + content [1] StructuredDataInstance] data\_content o name = data\_content dataType (1) StructuredDataType] STRING A [Content] size

finalConditions (1)

All rights reserved

StaticDataUse

## Session 6 Planning

- Goals
  - Review all documents thoroughly
  - Discuss and address any outstanding minor issues
  - Identify and delegate any open issues for Phase 3
  - Update, align, and extend examples for all parts where applicable
  - Discuss feedback from Part 4 evaluation, assist with setup if needed
  - Catch up with Mantis?

# Change Logs...

## Change Logs...

## Change Logs...

x... changes covered in an updated MM

- o... changes partially implemented in MM and/or MM document
- !... suggestion not implemented, conflict identified

FOUNDATION

ElementImport

distinguish between package import and import of elements from one package

### DATA

DataSet

rename to DataType

### DataInstance

shall they be <u>packageable</u>? Yes

AnyValue

considered only within a DataInstanceSpecification, not as a special DataInstance TupleElement (open)

term "tuple" might be not well understood, change to Member

```
introduce distinction of mandatory/optional elements, isOptional: Boolean = false
```

! --> optional elements stir complexity (requiring functions with data type parameters like isPresent() and distinction of \* vs. ?); use case for this feature is not clear; data description shall largely remain in a type system outside of TDL

### TupleElementInstance

change to MemberAssignment

shall refer to a special kind of DataInstanceSpecification (without variables) instead of a DataInstance

StructuredDataType

```
relax tupleElement[1..*] multiplicity to [*]
```

DataInstanceSpec

handle nested structured data instances for constants, <u>proxies</u> and function return values StaticDataInstanceSpec

add new class to denote static expressions, used when defining structured data instances

- changes partially implemented, Changed or MM document suggestion not implemented, Change LOGS...

Element Product Determine scope and granularity of changes within current STF

More diligence and consistent use recommended for the future

| rename to Data<br>DataInstance | ETSI Werid Cless Standards                             |                                |                  | ETS                                                    | I's Bug          | Tracker                                                   |                           |                                     |
|--------------------------------|--------------------------------------------------------|--------------------------------|------------------|--------------------------------------------------------|------------------|-----------------------------------------------------------|---------------------------|-------------------------------------|
|                                | Logged in as: makedon                                  | 15 <i>ki</i> (Philip Makedonsk | i - manager)     | 26-11-2014                                             | 4 20:41 GMT      | Project: TDL                                              | C TOL                     | Switch                              |
|                                |                                                        | Main   My View                 | View Issue       | s   Report Issue   Change I                            | log   Roadmap    | Summary   Manage   My Ac                                  | count   Logout            | Issue # Jump                        |
| considered onl                 |                                                        | ( test film)                   |                  |                                                        |                  |                                                           | Beset Filter              | Manage Filters Save Current Filter  |
| TupleElement (oper             | Search                                                 | Apply Filter                   |                  | [ Simple Filters ] [ C                                 | reate Permain    | ik j                                                      | (Heset Filter)            | Manage Filters Save Current Filter  |
| term "tuple" m                 |                                                        |                                |                  | SV Export ] [ Excel Export                             |                  |                                                           |                           |                                     |
| introduce dist                 | P ID 4                                                 | Project                        | Severity         |                                                        | Updated <b>•</b> |                                                           | Summary                   |                                     |
| !> option                      | _ × × 0000700 1                                        | TDL meta-model                 | major<br>feature |                                                        |                  | New MM element as the start<br>Accessing DataProxy argume |                           | r Description of a Test Description |
|                                | 0006765                                                | TDL meta-model                 |                  | assigned (Andreas Ulrich)                              |                  |                                                           |                           |                                     |
| isPresent() and di             |                                                        | TDL meta-model                 | minor            | assigned (Andreas Ulrich)                              | 31-07-2014       | Description of VerdictType sh                             | all be modified           |                                     |
|                                |                                                        | TDL meta-model                 | minor            | resolved (Andreas Ulrich)                              | 31-07-2014       | Blocks of ParallelBehaviour sh                            | ould be able to declare G | uards                               |
| TupleElementInstar             | 0006767 1                                              |                                | minor            |                                                        |                  | Allow to reference test description                       |                           |                                     |
| change to Memb                 | <ul> <li> 2 = 0006772</li> <li> 2 = 0006771</li> </ul> | TDL                            | feature          |                                                        |                  | Variable assignment from Int                              | eraction and ActionRefere | nce                                 |
| shall refer to                 |                                                        | TDL<br>TDL                     | feature          | assigned (Andreas Ulrich)<br>assigned (Andreas Ulrich) |                  |                                                           |                           |                                     |
|                                | 0 / _ 0006769                                          | TDL                            | feature          |                                                        |                  | Move parameters from DataIn                               | nstance to DataSet        |                                     |
|                                | Select All Move                                        |                                | ок               |                                                        |                  |                                                           |                           |                                     |
| StructuredDataType             |                                                        | to the d                       |                  | and a second second                                    |                  |                                                           | and at                    | decad                               |
| relax tupleEle                 | new                                                    | feedback                       |                  | acknowledged                                           | confirmed        | assigned                                                  | resolved                  | closed                              |
| DataInstanceSpec               | MantisBT 1.2.14 [^]<br>Copyright © 2000 - 2014 /       | Mantis8T Team                  |                  |                                                        |                  |                                                           |                           | Vin anti-                           |
| handle nested                  | denis.filatov@etsi.org                                 |                                |                  |                                                        |                  |                                                           |                           |                                     |

StaticDataInstanceSpec

### The Future of TDL

- ToR for Phase 3 approved!
  - Preparatory meeting, CfE, etc. : TBD
  - Date for additional meeting to discuss Phase 3 : TBD
- Launch event
- TDL logo
  - Provide a list of keywords and ideas to Em by 05.12.2014

### Any Other Business?